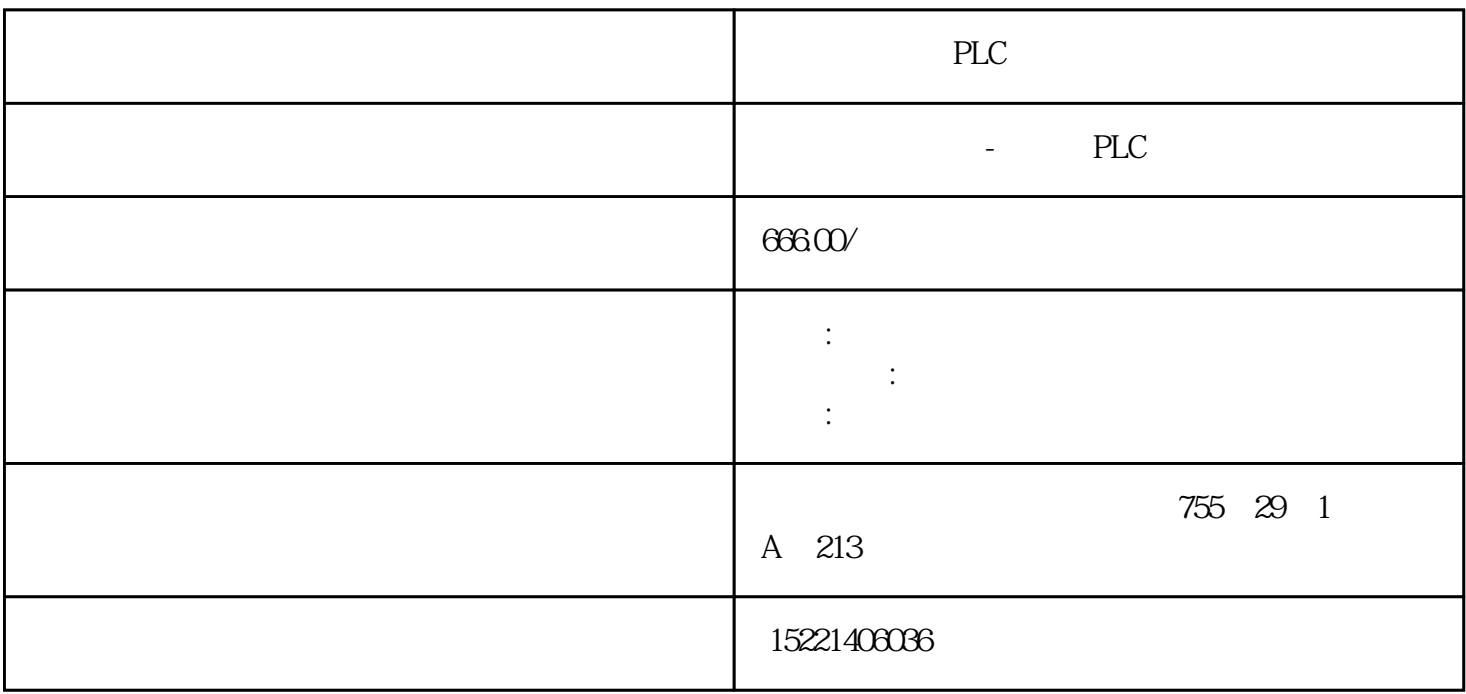

PLC

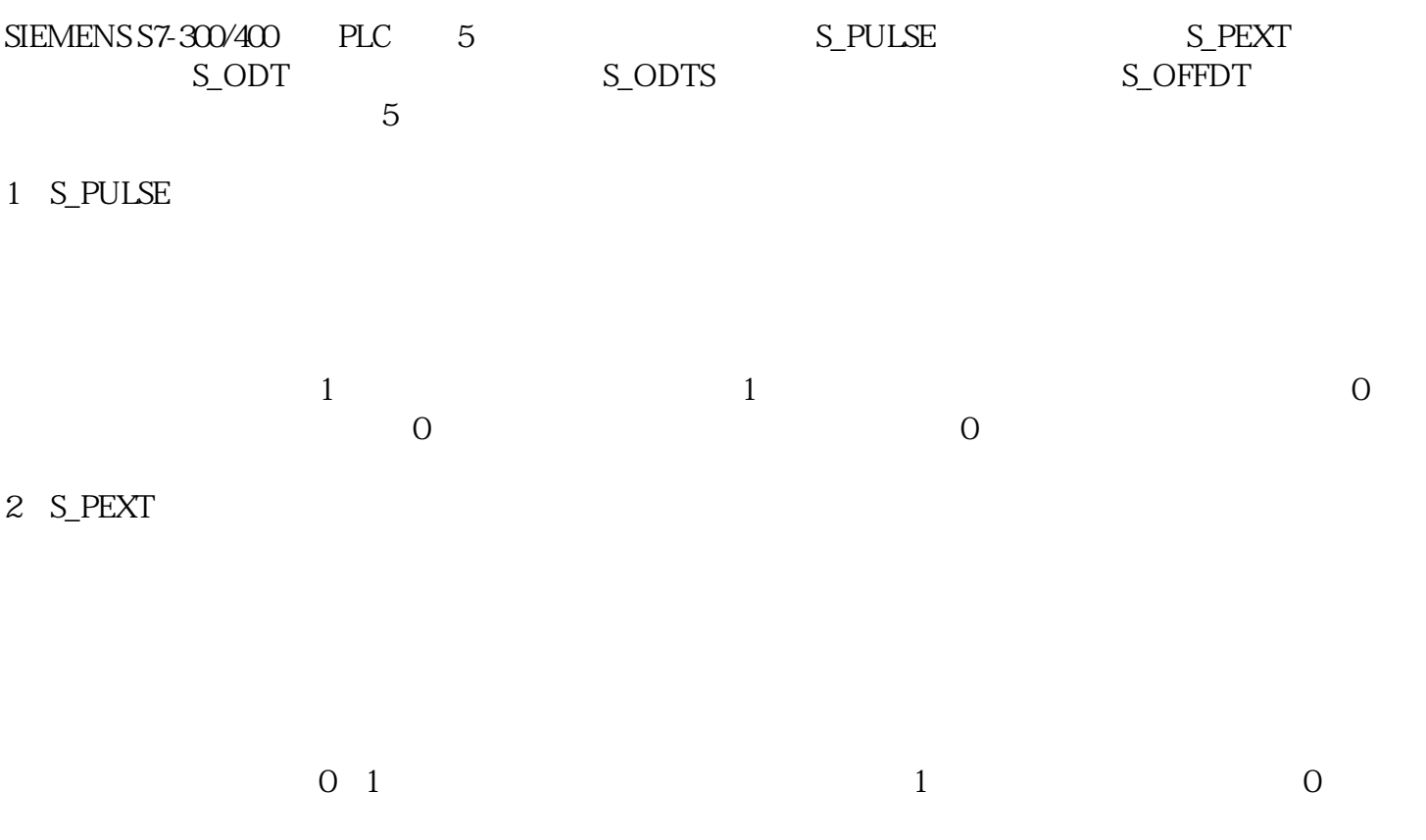

 $1$ , expanding the term of  $1$  $0$  0 4 S\_ODTS

the state of  $1$ , and  $1$  $\overline{0}$ 

## 5 S\_OFFDT

 $0 \t1 \t1$  1  $0 \t 0 \t 1 \t 1 \t 0$ 在开始----所有程序中找到组态王安装软件的运行系统和启动文件。  $2.$  $OK$ 

plc

ART [plc](https://www.diangon.com/wenku/plc/)

## 200SM

 $\Omega$  and  $\Omega$  PLC  $\begin{minipage}{0.9\linewidth} \textbf{SMART 20PLC} \\ \textbf{TCP} \hspace{2.5cm} \textbf{20PLC} \end{minipage}$  $TCP$ ,  $20PLC$  $\alpha$ 

## 20OPLC

SMART